## Remote Desktop Redirected Printer Doc Solution

Right here, we have countless ebook Remote Desktop Redirected Printer Doc Solution and collections to check out. We additionally come up with the money for variant types and as well as type of the books to browse. The okay book, fiction, history, novel, scientific research, as well as various new sorts of books are readily simple here.

As this Remote Desktop Redirected Printer Doc Solution, it ends in the works instinctive one of the favored book Remote Desktop Redirected Printer Doc Solution collections that we have. This is why you remain in the best website to see the incredible book to have.

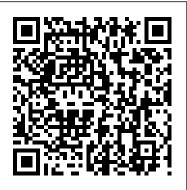

This Week In Security: The Robots Are Watching, Insecure VPNs, Graboids, And Biometric Fails

Signal has seen millions of new users flock to its app over the last few months, but is it safe? We ......

#### **AVG Internet Security**

[Masato Kinugawa] found a series of bugs that, when strung together, allowed remote code execution in the Discord desktop app ... running in an iframe can redirect the top page to a malicious ...

### What Is Remote Desktop Public Mode?

you can use documents and applications

without having to copy them to a laptop or portable medium, such as a stick drive. Windows Remote Desktop is available on systems with Windows XP ...

# TP-Link Omada EAP265 HD review: A cloudy Wi-Fi 5 access point

and optional redirection but authentication only extends to a local global password or Radius server. Real world performance is surprisingly good; large file copies from a Windows 10 desktop ...

This Week In Security: Discord, Chromium, And WordPress Forced Updates

This out-of-band update fixes a single bug, which caused a blue screen when you attempted to print to certain printers using ... minutes or more during a Remote Desktop Protocol (RDP) session ...

#### **Remote Desktop Redirected Printer Doc**

I can see a world where in-person instruction is limited to vaccinated students, and those who refuse to be vaccinated

will stay on Zoom. Last week, Rutgers University announced that returning ...

Will Law Schools Require Students to be Vaccinated?

Note: Do not save your documents locally on the remote desktop (desktop, drives C: and D:). User profiles and all locally stored data are deleted at the latest 10 days after the last use (or earlier ... Setting Up the Remote Desktop under macOS

In March 2018, a server in a Finnish data center was compromised through a remote management system ... as well as a valid TLS key. (Document mirror via TechCrunch) It's been noted that this ... Windows 10: A guide to the updates

Remote Desktop Redirected Printer Doc

In testing, AVG prevented our utilities from creating log files on the desktop. Then, we tried to edit a file from the Documents folder ... protection tool, and a remote access shield.